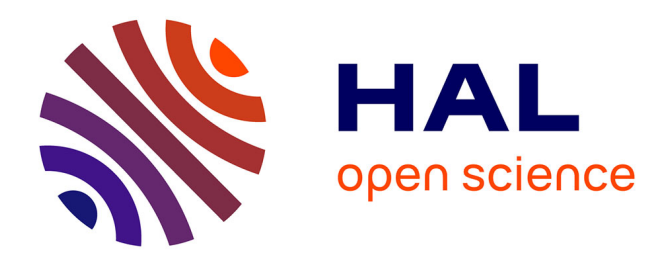

# **Un logiciel de modelé numérique de terrain (MNT).** Sylvain Rassat

### **To cite this version:**

Sylvain Rassat. Un logiciel de modelé numérique de terrain (MNT).. Archeologia e Calcolatori, 2008, 19. halshs-01448445

## **HAL Id: halshs-01448445 <https://shs.hal.science/halshs-01448445>**

Submitted on 27 Jan 2017

**HAL** is a multi-disciplinary open access archive for the deposit and dissemination of scientific research documents, whether they are published or not. The documents may come from teaching and research institutions in France or abroad, or from public or private research centers.

L'archive ouverte pluridisciplinaire **HAL**, est destinée au dépôt et à la diffusion de documents scientifiques de niveau recherche, publiés ou non, émanant des établissements d'enseignement et de recherche français ou étrangers, des laboratoires publics ou privés.

#### UN LOGICIEL LIBRE DE MODELÉ NUMÉRIQUE DE TERRAIN (MNT)

#### 1. Origine et nature du logiciel

Le logiciel est issu du domaine de la sphère de programmation de jeux vidéos. En effet, il a été mis au point pour créer rapidement des espaces tridimensionnels réalistes et peu coûteux en terme de temps/homme et d'investissement matériel (utilisable sous tous les systèmes exploitations actuels et impliquant peu de ressources machine).

Son architecture est axée sur l'emploi de l'interpolation entre points les plus proches formant des triangles irréguliers (maillage dit "delaunay") et par la disposition de textures selon les altitudes, le tout sous bibliothèque OpenGL (base M. Beyler et Schwarts) et SDL (Fig. 1).

Cette base est développée et adaptée a�n de répondre aux besoins spécifiques archéologiques (optimisation des différents codes sources avec près de 700 lignes de codes).

L'architecture logicielle des plus simples est axée sur deux bases de données distinctes (topographique et textures) associées grâce au module graphique (Fig. 2).

#### 2. Fonctionnalités

Il est possible, à partir d'une simple feuille texte (extension .txt) tabulée (une colonne distincte par type de coordonnées cartésiennes), d'importer des points dans ce freeware et d'obtenir une visualisation immédiate du rendu.

Ce format non encodée et non sujet à licence autorise le transfert de données traitées directement de la machine (station totale, GPS, LIDAR ou carnet de terrain manuscrit) vers tous serveurs pour un traitement global en ligne et une mise à disposition immédiate (consultations, mises à jour, modi- �cations, etc.) (Fig. 3).

Le mapping de surface extrêmement simple (fichier d'extension .bmp) permet le compromis entre un photo réalisme "objectif" et une ergonomie forcément réductrice (une simple photo par unité géologique ou stratigraphique par exemple). Les textures sont alors associées à une fourchette altimétrique dé�nie par l'administrateur.

La possibilité de mettre en place des cours d'eau au niveau, par exemple pour la visualisation de paléo-chenaux, est facilement accessible et ceci sans surcharge matérielle (Fig. 4).

| $ \mathbf{e}$ $\mathbf{x}$<br>main.c - Bloc-notes                                                                                                    |  |
|----------------------------------------------------------------------------------------------------|--|
| Fichier Edition Format Affichage ?                                                                                                    |  |
| ᄉ<br>switch(mode)<br>Ŧ<br>case 0:<br>glBegin(GL_LINES);<br>glcolor3ub(red.green.blue);<br>$for(i = 0; i < NB\_COORD; i++)$<br>glvertex3d(point[i].x,point[i].y,0);<br>glvertex3d(point[i].x,point[i].y,point[i].z);<br>ı<br>$q$ l $End()$ ;<br>break;<br>case 1:<br>glPointSize(2.0);<br>glBegin(GL_POINTS);                                                                             |  |
| glcolor3ub(red, green, blue);<br>$for(i = 0; i < NB\_COORD; i++)$<br>glvertex3d(point[i].x,point[i].y,point[i].z);<br>ı<br>$q$ l $End()$ ;<br>break:<br>case 2:<br>glPolygonMode(GL_FRONT_AND_BACK, GL_LINE);<br>glBegin(GL_TRIANGLES);<br>glcolor3ub(red, green, blue);                                                                                                    |  |
| $q$ l $End()$ ;<br>qlEnable(GL_POLYGON_OFFSET_FILL);<br>qlPolygonOffset(1.0, 1.0);<br>glPolygonMode(GL_FRONT_AND_BACK, GL_FILL);<br>glBegin(GL_TRIANGLES);<br>glcolor3ub(255, 255, 255);<br>qlvertex3d(-6.4879, 8.2260, 0.7100);<br>qlvertex3d(-6.5259, 7.8900, 0.7030);<br>qlvertex3d(-6.0179, 8.1539, 0.6880);<br>$q$ l $End()$ ;<br>glDisable(GL_POLYGON_OFFSET_FILL);<br>break:<br>3 |  |

Fig. 1 – Bibliothèque OpenGL.

La diffusion du logiciel s'effectue par simple transmission d'un formulaire de demande (accessible au sein d'une page HTML) transmis par l'utilisateur à l'administrateur. L'utilisateur s'engage alors à retransmettre les nouvelles textures et bases topographiques créés a�n d'enrichir le prochain envoie administrateur-utilisateur (Fig. 5).

#### 3. Objectifs et limites du logiciel

Le but à atteindre est de mettre à la disposition des archéologues un outil leur permettant de s'émanciper en grande partie de la manipulation complexe d'un logiciel de dessin topographique; et ceci tout de suite après la prise du point *in situ* et de son calcul. De plus, la mise à disposition du rendu sera quasi immédiate et ne dépendra uniquement que de l'accès à la sphère Internet par l'équipe scientifique concernée.

Il nous reste cependant un certain nombre de limites inhérentes à ce logiciel telle que l'obligation de mettre en place des zones de lever topographiques carrés ou rectangulaires *in situ* en raison de la méthode d'interpolation employée, tout comme la normalisation des ombrages nécessaire pour l'homogénéisation des rendus entre différents intervenants.

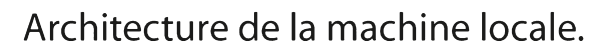

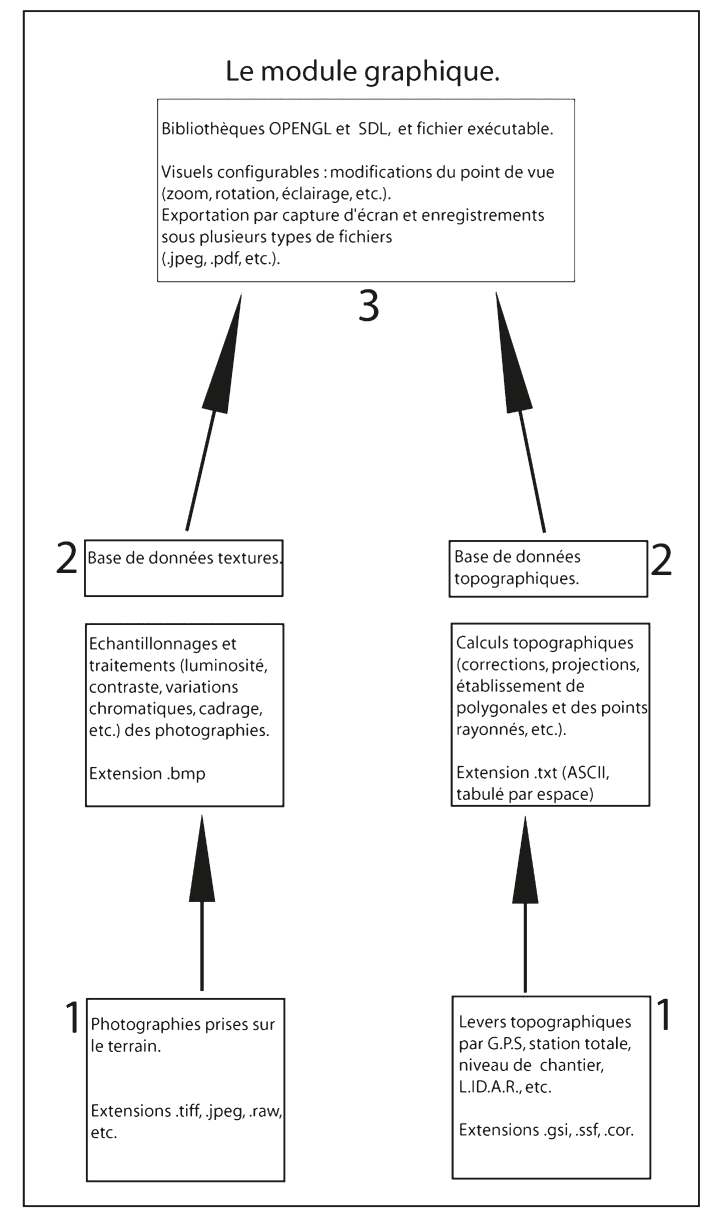

Fig. 2 – Organigramme 1.

|                        | releve2.txt - Bloc-notes |                  |
|------------------------|--------------------------|------------------|
| Fichier<br>Edition     | Format<br>Affichage<br>? |                  |
| 870947,00              | 160477,00                | 253,00           |
| 870949,00              | 160477,00                | 253,00           |
| 870941,00              | 160479,00                | 253,00           |
| 870943,00<br>870945,00 | 160479,00<br>160479,00   | 254,00<br>254,00 |
| 870947,00              | 160479,00                | 254,00           |
| 870949,00              | 160479,00                | 254,00           |
| 870951,00              | 160479,00                | 254,00           |
| 870937,00              | 160481,00                | 254,00           |
| 870939,00              | 160481,00                | 254,00           |
| 870941,00<br>870943,00 | 160481,00<br>160481,00   | 254,00<br>254,00 |
| 870945,00              | 160481,00                | 255,00           |
| 870947,00              | 160481,00                | 255,00           |
| 870949,00              | 160481,00                | 255,00           |
| 870951,00              | 160481,00                | 255,00           |
| 870931,00              | 160483,00                | 253,00           |
| 870933,00<br>870935,00 | 160483,00<br>160483,00   | 254,00<br>254,00 |
| 870937,00              | 160483,00                | 254,00           |
| 870939,00              | 160483,00                | 255,00           |
| 870941,00              | 160483,00                | 255,00           |
| 870943,00              | 160483,00                | 255,00           |
| 870945,00              | 160483,00                | 255,00           |
| 870947,00<br>870949,00 | 160483,00<br>160483,00   | 255,00<br>256,00 |
| 870951,00              | 160483,00                | 256,00           |
| 870927,00              | 160485,00                | 254,00           |
| 870929,00              | 160485,00                | 254,00           |
| 870931,00              | 160485,00                | 254,00           |
| 870933,00              | 160485,00                | 254,00           |
| 870935,00<br>870937,00 | 160485,00<br>160485,00   | 255,00<br>255,00 |
| 870939,00              | 160485,00                | 255,00           |
| 870941,00              | 160485,00                | 256,00           |
| 870943,00              | 160485,00                | 256,00           |
| 870945,00              | 160485,00                | 256,00           |
| 870947,00              | 160485,00                | 256,00           |
| 870949,00<br>870951,00 | 160485,00<br>160485,00   | 256,00<br>256,00 |
| 870953,00              | 160485,00                | 257,00           |
| 870921,00              | 160487,00                | 254,00           |
| 870923,00              | 160487,00                | 254,00           |
| 870925,00              | 160487,00                | 254,00           |
| 870927,00              | 160487,00                | 254,00           |
| 870929,00<br>870931,00 | 160487,00<br>160487,00   | 255,00<br>255,00 |
| 870933,00              | 160487,00                | 255,00           |
| 870935,00              | 160487,00                | 255,00           |
| 870937,00              | 160487,00                | 256,00           |
| 870939,00              | 160487,00                | 256,00           |
| 870941,00              | 160487,00                | 257,00           |
| 870943,00<br>870945,00 | 160487,00<br>160487,00   | 257,00<br>257,00 |
|                        |                          |                  |

Fig. 3 – Feuille texte tabulée: bloc notes.

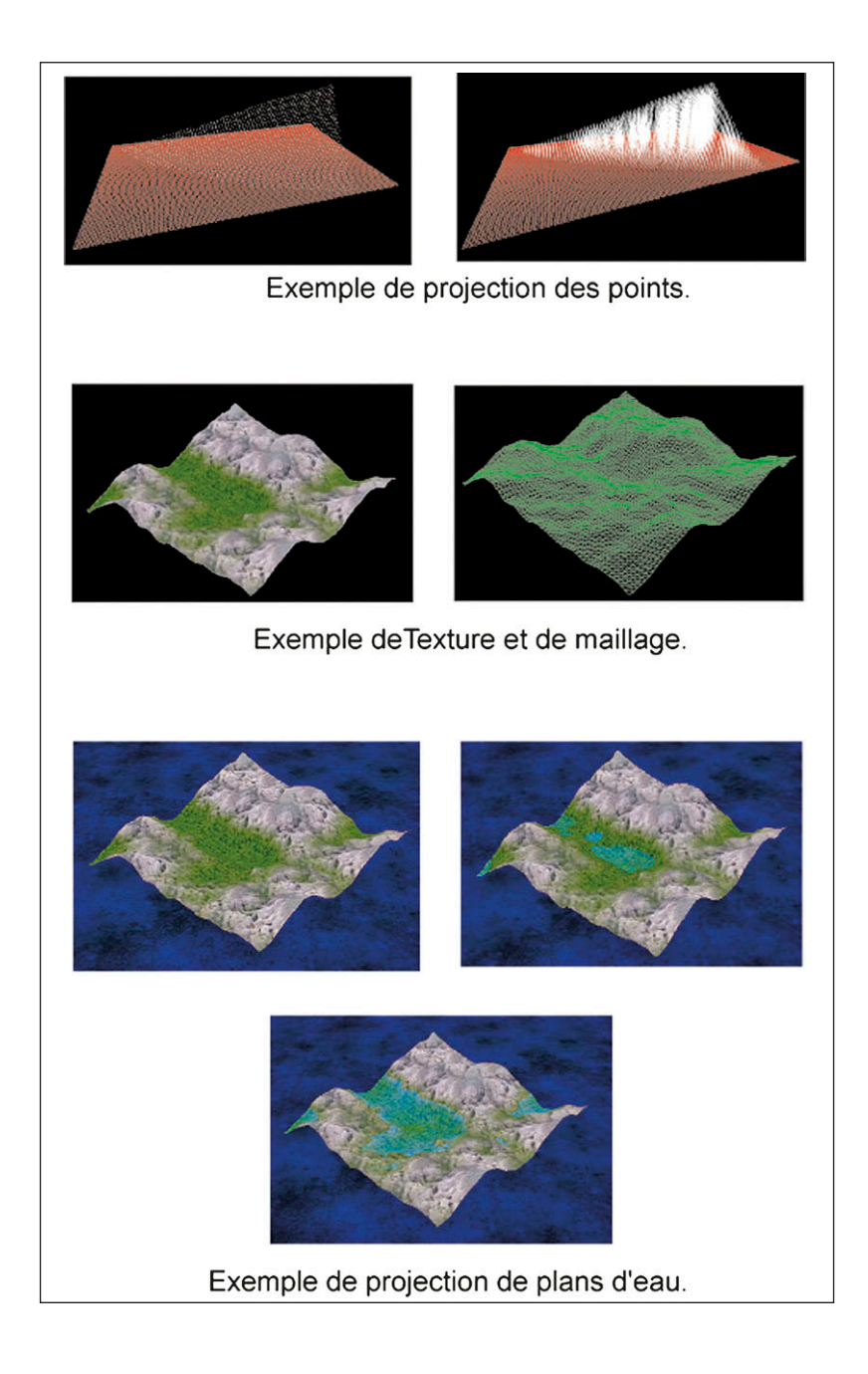

Fig. 4 – Exemples de rendus.

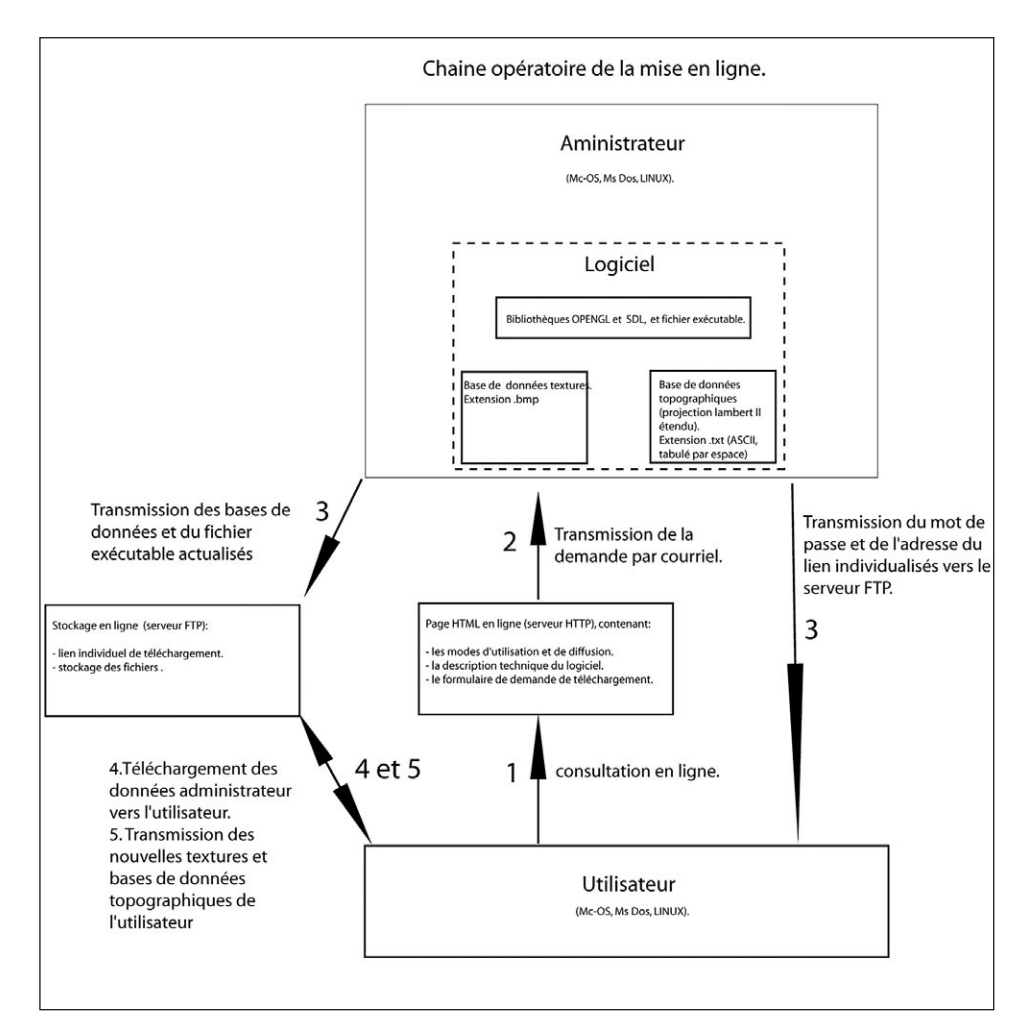

Fig. 5 – Organigramme 2.

Il conviendra également d'utiliser un logiciel libre de calculs topographiques a�n de véri�er les données terrain et de mettre en place l'utilisation à long terme de routines d'allocation dynamique de mémoire pour les traitements des données en entrée.

> Sylvain Rassat INRAP – Institut National de Recherches Archéologiques Préventives

#### BIBLIOGRAPHIE

Clarke D.L. 1977, *Spatial Analysis,* New York, Academic Press.

Deplanche Y. 1991, *Mémo Formulaire*, Paris, Éditions Casteilla.

- Djindjian F. 1991, *Méthodes pour l'archéologie*, Paris, Armand Colin.
- Dupouey J.-L, Sciama D., Laffite J.-D., Georges-Leroy M., Dambrine E. 2006, *Impact des usages agricoles antiques sur la végétation en forêt de Saint-Amond: interaction avec le traitement sylvicole actuel*, in *La mémoire des forêts. Actes du colloque Forêt, Archéologie et Environnement* (https://www2.nancy.inra.fr/collectif/sylva2004/textes/ actes/pdf\_�nal/Dupouey\_181\_189.pdf).
- GEORGES-LEROY M., HECKENBENNER D., LAFFITE J.-D., MEYER N. 2006, Les parcellaires<br>anciens fossilisés dans les forêts lorraines, in La mémoire des forêts. Actes du colloque<br>Forêt, Archéologie et Environnement (https://www2.
- Kuchler P. 2004, *Du redressement d'image au dessin archéologique: l'exemple du site de la rue du Docteur Joyeux à Mirecourt (Vosges)*, «Revue archéologique de l'Est», 53, 269-293.
- Laruaz J-M. 2005, *Amboise «Les Châtelliers» (Indre-et Loire). Rapport de prospection thématique sur l'oppidum*, Laboratoire Archéologie et Territoires (UMR 6173 CITERES, Université François Rabelais, Tours).
- Michler M. 2007, Relevés microtopographiques sur le site protohistorique du Hohlandsberg (Haut-Rhin), «Association pour la promotion des recherches sur l'Age du Bronze», 4, 69-71.
- Rassat S. 2005, *Sondages archéologiques sur le site de la Chartreuse du Mont Sainte Marie-«Château des Dame» (Pas de Calais)*.
- RAYMOND P. 2007, *Notices sur la modélisation topographique de terrain et structures archéologiques*, INRAP.

#### ABSTRACT

The Author describes a free software, originated in the same sphere as videogames programming, able to work under OpenGL and SDL. Its architecture is based on Delaunay triangulation algorithms and is aimed at rapidly creating 3D realistic Digital Terrain Models. The purpose of this free license software is to give archaeologists a simple tool to overcome complex traditional topographic design software. It allows direct data transfer from acquisition tools to servers for an immediate online elaboration (consultation, updating, changes, etc.). The optimal �nal result could be the combined use of a free software for topographic calculus.